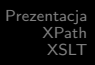

# Prezentacja i transformacja

#### Bartłomiej Świercz

#### Katedra Mikroelektroniki i Technik Informatycznych

#### Łódź, 21 października 2005 roku

<span id="page-0-0"></span>a mille

つへへ

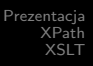

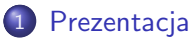

- [Przykładowa aplikacja](#page-2-0)
- [CSS Cascading Style Sheets](#page-4-0)
- [CSS2 a XML](#page-7-0)
- [CSS2 a XSLT](#page-13-0)

### 2 [XPath](#page-14-0)

- [Wstęp](#page-14-0)
- [Składnia i terminologia XPath](#page-18-0)

# 3 [XSLT](#page-29-0)

- **•** [Wstęp](#page-29-0)
- [Struktura XSLT](#page-32-0)

つへへ

[Przykładowa aplikacja](#page-2-0) [CSS - Cascading Style Sheets](#page-4-0) [CSS2 a XML](#page-7-0) [CSS2 a XSLT](#page-13-0)

### Przykładowa aplikacja

Podczas wykładów przykładowe aplikacje będą dotyczyły obsługi wypożyczalni płyt DVD. Dane o dostępnych płytach będą zapisane w pliku XML, którego definicja DTD ma postać:

#### Plik: wypożyczalnia.dtd

```
<!ELEMENT katalog (dvd+) >
<!ELEMENT dvd (tytul, aktorzy, sztuk) >
<!ATTLIST dvd id CDATA #REQUIRED >
<!ELEMENT tytul (#PCDATA) >
<!ELEMENT aktorzy (aktor+) >
<!ELEMENT aktor (#PCDATA) >
<!ELEMENT sztuk (#PCDATA) >
```
<span id="page-2-0"></span>**≮ロト ⊀何 ▶ ⊀ ヨ ▶ ∢ ヨ ▶** .

[Przykładowa aplikacja](#page-2-0) [CSS - Cascading Style Sheets](#page-4-0) [CSS2 a XML](#page-7-0) [CSS2 a XSLT](#page-13-0)

### Przykładowa aplikacja

#### Plik: wypożyczalnia.xml

```
<?xml version="1.0" encoding="iso-8859-2"?>
<!DOCTYPE katalog SYSTEM "wypożyczalnia.dtd">
<katalog>
 <dvd id="1">
   <tytul>Rambo I</tytul>
   <aktorzy>
     <aktor>Sylvester Stallone</aktor>
   </aktorzy>
   <sztuk>2</sztuk>
 </dvd>
  ...
```

```
</katalog>
```
K ロ ▶ K 御 ▶ K 君 ▶ K 君 ▶ .

 $\Rightarrow$ 

[Przykładowa aplikacja](#page-2-0) [CSS - Cascading Style Sheets](#page-5-0) [CSS2 a XML](#page-7-0) [CSS2 a XSLT](#page-13-0)

# Prezentacja za pomocą CSS

Co to jest CSS?

- **CSS** jest skrótem od Cascading Style Sheetsh.
- Style określają w jaki sposób mają być wyświetlone poszczególne elementy dokumentu.
- Style zostały dodane do HTML 4.0 w celu rozwiązania wielu problemów.
- Zewnętrzne style oszczędzają pracę programisty/grafika.

 $\Omega$ 

<span id="page-4-0"></span>∢ 何 ▶ -∢ ヨ ▶ -∢ ヨ

[Przykładowa aplikacja](#page-2-0) [CSS - Cascading Style Sheets](#page-4-0) [CSS2 a XML](#page-7-0) [CSS2 a XSLT](#page-13-0)

# Prezentacja za pomocą CSS

Co to jest CSS?

- **CSS** jest skrótem od Cascading Style Sheetsh.
- Style określają w jaki sposób mają być wyświetlone poszczególne elementy dokumentu.
- Style zostały dodane do HTML 4.0 w celu rozwiązania wielu problemów.
- Zewnętrzne style oszczędzają pracę programisty/grafika.

 $209$ 

<span id="page-5-0"></span>- ← 向 → → ミ → → ミ

[Prezentacja](#page-2-0) [XPath](#page-14-0) [XSLT](#page-29-0) [Przykładowa aplikacja](#page-2-0) [CSS - Cascading Style Sheets](#page-4-0) [CSS2 a XML](#page-7-0) [CSS2 a XSLT](#page-13-0)

## Cascading Style Sheets, Level 2

Fragment dokumentu Technical Report CSS2 Specification:

*This specification defines Cascading Style Sheets, level 2 (CSS2). CSS2 is a style sheet language that allows authors and users to attach* **style** *(e.g., fonts, spacing, and aural cues) to structured documents (e.g., HTML documents and* **XML** *applications). By* **separating** *the* **presentation** *style of documents from the* **content** *of documents, CSS2 simplifies Web authoring and site maintenance.*

 $\Omega$ 

∢ ロ ▶ -∢ 何 ▶ -∢ ヨ ▶ -∢ ヨ

[Przykładowa aplikacja](#page-2-0) [CSS - Cascading Style Sheets](#page-4-0)  $CS52$  a XML [CSS2 a XSLT](#page-13-0)

# Style CSS2 a dokumenty XML

#### Style mogą być użyte z każdym dokumentem strukturalnym jakim jest XML. Powoduje to, że **XML jest bardziej zależny od styli niż HTML!**

Bartłomiej Świercz [Prezentacja i transformacja](#page-0-0)

<span id="page-7-0"></span>イロメ イ何メ イヨメ イヨメ

[Przykładowa aplikacja](#page-2-0) [CSS - Cascading Style Sheets](#page-4-0) [CSS2 a XML](#page-7-0) [CSS2 a XSLT](#page-13-0)

### Właczanie CSS do dokumentu XML

Aby skojarzyć arkusz styli CSS z dokumentem XML należy do nagłówka (prologu) dokumenut dołączyć deklarację:

<?xml:stylesheet type="text/css" href="style.css"?>

イロメ イ何メ イヨメ イヨメ

[Przykładowa aplikacja](#page-2-0) [CSS - Cascading Style Sheets](#page-4-0) [CSS2 a XML](#page-7-0) [CSS2 a XSLT](#page-13-0)

### Element blokowy czy rozwijany?

W arkuszu CSS należy zdecydować, które elementy są blokowe (zakończone znakiem nowej linii), a które rozwijane w miejscu wystąpienia.

katalog, dvd, tytul, *\* aktorzy, sztuk {display: block} aktor {display: inline}

 $\Omega$ 

- ← 向 → → ミ → → ミ

[Przykładowa aplikacja](#page-2-0) [CSS - Cascading Style Sheets](#page-4-0) [CSS2 a XML](#page-7-0) [CSS2 a XSLT](#page-13-0)

### Element blokowy czy rozwijany?

W arkuszu CSS należy zdecydować, które elementy są blokowe (zakończone znakiem nowej linii), a które rozwijane w miejscu wystąpienia.

```
katalog, dvd, tytul, \
aktorzy, sztuk {display: block}
aktor {display: inline}
```
 $\Omega$ 

- ∢ 何 ▶ -∢ ヨ ▶ -∢ ヨ

[Przykładowa aplikacja](#page-2-0) [CSS - Cascading Style Sheets](#page-4-0) [CSS2 a XML](#page-7-0) [CSS2 a XSLT](#page-13-0)

# Przykład arkusza stylu CSS

#### Arkusz CSS:

```
katalog {background-color: #ffffff; width=100%;}
dvd {background-color: #aaaaaa; display: block;
margin-bottom: 30pt;}
tytul {display: block; color: #0000ff; font-size:
20pt;}
aktorzy, sztuk {display: block; color: #000000;
font-size: 14pt;}
aktor {display: inline; font-style: italic;}
```
∢ロ ▶ ∢何 ▶ ∢ ヨ ▶ ∢ ヨ ▶ ..

[Przykładowa aplikacja](#page-2-0) S - Cascading Style Sheets [CSS2 a XML](#page-7-0) [CSS2 a XSLT](#page-13-0)

# Cele projektowe styli CSS2

- Przyszła i wsteczna kompatybilność.
- Przeznaczone do dokumentów strukturalnych.
- Niezależność od platformy i urządzenia.
- Proste i łatwe nanoszenie zmian.
- Minimalizacja obciążenia łącza sieciowego.

[Przykładowa aplikacja](#page-2-0) [CSS - Cascading Style Sheets](#page-4-0) [CSS2 a XML](#page-7-0) [CSS2 a XSLT](#page-13-0)

# Style CSS2 a transformacje XSLT

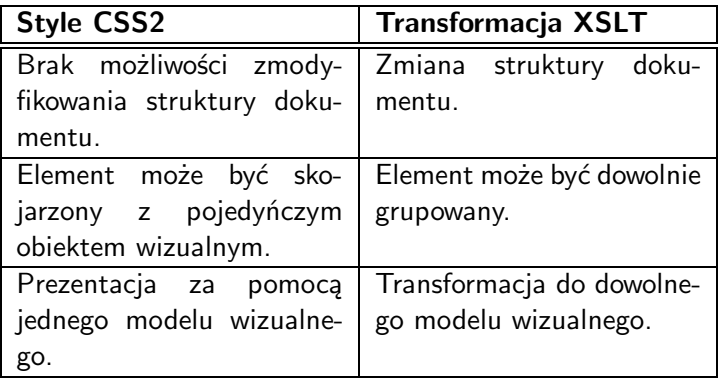

Bartłomiej Świercz | [Prezentacja i transformacja](#page-0-0)

 $299$ 

注

<span id="page-13-0"></span>メロトメ 倒 トメ 君 トメ 君 トー

[Prezentacja](#page-2-0) [XPath](#page-14-0) [XSLT](#page-29-0) **Wstep** [Składnia i terminologia XPath](#page-18-0)

### Technologia XPath

XPath jest technologią opartą o XML służącą do wyszukiwania informacji w dokumentach XML. XPath służy do "poruszania" się po elementach i atrybutach dokumentu.

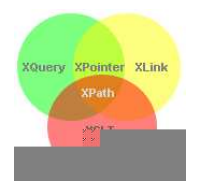

XPath jest główną częścią standardu XSLT W3C. Technologie XQuery i XPointer zostały również zaprojektowane jako wyrażenia XPath. **Zrozumienie XPath jest niezbędne do zrozumienia zaawansowanych technologii XML.**

<span id="page-14-0"></span>→ 何 ▶ → 三 ▶ →

# Czym jest XPath?

- XPath jest składnią służcą do definiowania częsci dokumentu XML.
- XPath używa opisu "ścieżek" do nawigowania po dokumencie XML.
- XPath zawiera wbudowaną bibliotekę standardowych funkcji.
- XPath jest głównym elementem XSLT.
- XPath jest standardem W3C.

 $\left\{ \left\vert \left\langle \left\langle \left\langle \left\langle \left\langle \cdot \right\rangle \right\rangle \right\rangle \right\rangle \right\vert \times \left\langle \left\langle \cdot \right\rangle \right\rangle \right\vert \right\} \right. \rightarrow \left\{ \left\vert \left\langle \cdot \right\rangle \right\vert \right\}$ 

**Wstep** [Składnia i terminologia XPath](#page-18-0)

# XPath używa opisu "ścieżek"

XPath używa wyrażeń w postaci "ścieżek" do wybierania węzła lub grupy węzłów w dokumencie XML. Wyrażenia te ("ścieżki") wyglądają jak tradycyjne odwolania do plików w systemie komputerowym.

∢何 ▶ ∢ ヨ ▶ ∢ ヨ ▶

**Wstep** [Składnia i terminologia XPath](#page-18-0)

## Standardowe funkcje XPath

XPath zawiera ponad sto wbudowanych funkcji. Funkcje te służą do manipulacji ciągami znaków, wartości numerycznych, porównywania daty i czasu, operacji na węzłach dokumentu oraz dostarcza funkcji do obsługi wartości logicznych.

[Wstęp](#page-14-0) [Składnia i terminologia XPath](#page-18-0)

### Terminologia XPath

XPath rozróżnia siedem typów węzłów:

- **e** Flement.
- **•** Atrybut.
- **o** Tekst.
- Przestrzeń nazw.
- **o** Instrukcję przetwarzania.
- Komentarz.
- Węzeł dokumentu.

<span id="page-18-0"></span> $\leftarrow$ 

つへへ

# Przykład

#### Plik: wypożyczalnia.xml

```
<?xml version="1.0" encoding="iso-8859-2"?>
<!DOCTYPE katalog SYSTEM "wypożyczalnia.dtd">
<katalog>
 <dvd id="1">
   <tytul>Rambo I</tytul>
   <aktorzy>
     <aktor>Sylvester Stallone</aktor>
   </aktorzy>
   <sztuk>2</sztuk>
 </dvd>
  ...
```
</katalog>

唾

 $299$ 

∢ ロ ▶ ( n 伊 ▶ ( 全 ▶ ( ) 主 ▶ ...

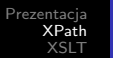

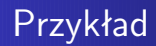

#### Typy węzłów:

- *<*katalog*>* węzeł dokumentu (root).
- *<*tytul*>* węzeł element.
- $\bullet$  id węzeł atrybut.

メロトメ 倒 トメ 君 トメ 君 トー

注

### Relacje pomiędzy węzłami

Rodzic – każdy element i atrybut ma jednego przodka. Dziecko – każdy element ma zero lub więcej dzieci. Rodzeństwo – węzły które mają tego samego rodzica. Przodek – rodzic, rodzic rodzica, itd. Potomek – dziecko, dziecko dziecka, itd.

# Wybieranie węzła (węzłów)

XPath używa pojęcia ścieżki do określenia węzła lub grypy węzłów zgodnie z poniższymi regułami:

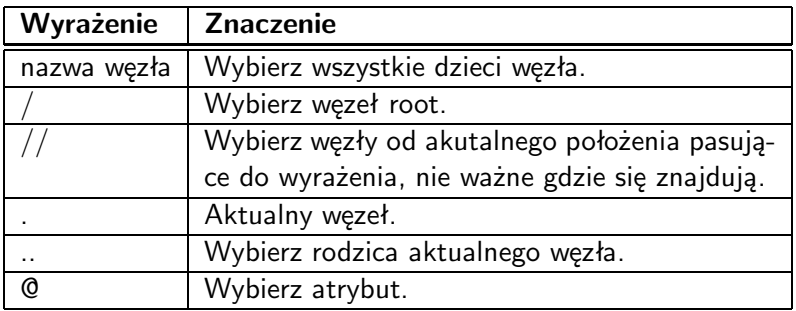

∢何 ▶ ∢ ヨ ▶ ∢ ヨ ▶

4 **D** F

[Składnia i terminologia XPath](#page-18-0)

# Wybieranie węzła - przykłady

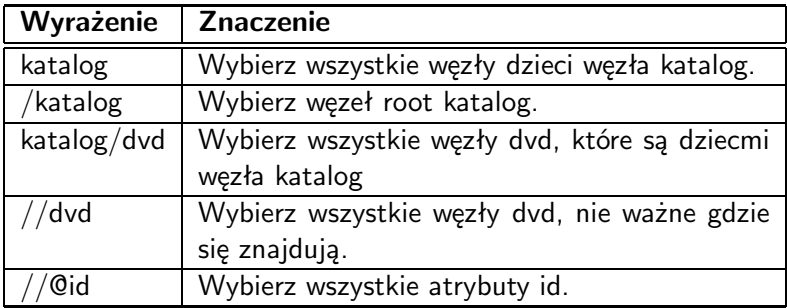

メロメ メ御 メメ きょ メ ヨメ

唾

# Szczegółowe określanie węzła

XPath posiada dodatkową konstrukcję pozwalającą na określenie konkretnego węzła lub jego wartości:

- $\bullet$  //katalog/dvd[1]
- $\bullet$  //katalog/dvd[last()]
- //katalog/dvd[position()*<*3]
- $\bullet$  //dvd[@id]
- $\bullet$  //dvd[@id="1"]
- //dvd[sztuk*>*3]

∢ 何 ゝ ∢ ヨ ゝ ∢ ヨ ゝ 。

[Składnia i terminologia XPath](#page-18-0)

### Oznaczanie nieznanych węzłów

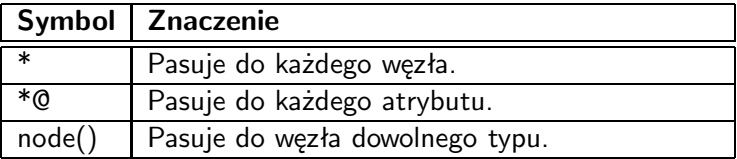

Dodatkowo można użyć operatora "*|*" w celu wybrania kilku ścieżek (AND).

4 0 8

す何 ト すぼ ト すぼ ト

 $2Q$ 

**Wstep** [Składnia i terminologia XPath](#page-18-0)

### Przykład: XPath i Python

#### Skrypt Pythona odnajdujący zadany węzeł:

```
import libxml2
doc = libxml2.parseFile ("wypożyczalnia.xml")
path = doc.xpathEval ("//dvd")
for element in path:
   print element.content
```
 $\left\{ \left\vert \left\langle \left\langle \left\langle \left\langle \left\langle \cdot \right\rangle \right\rangle \right\rangle \right\rangle \right\vert \times \left\langle \cdot \right\rangle \right\vert \right\} \right. \rightarrow \left\{ \left\vert \left\langle \cdot \right\rangle \right\vert \right. \left. \left\langle \cdot \right\rangle \right\vert \right.$ 

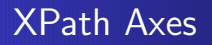

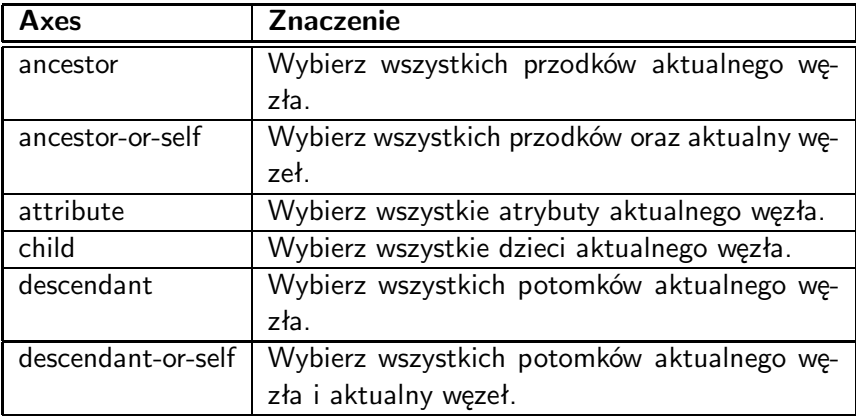

メロメ メ都 メメ きょくきょう

唾

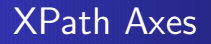

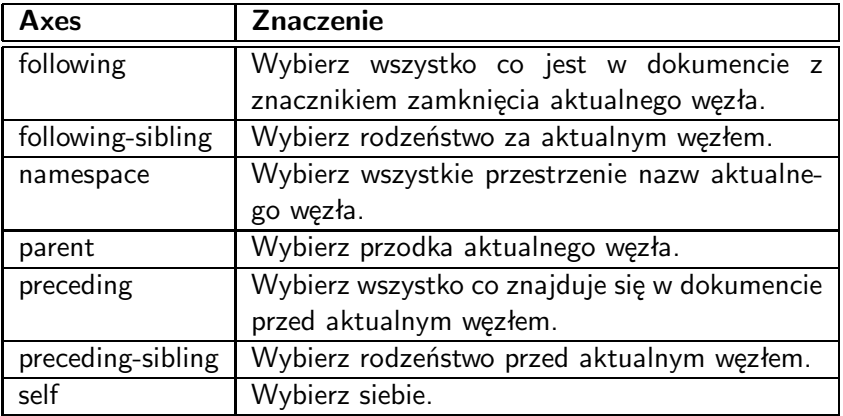

メロメ メ都 メメ きょくきょう

唾

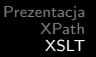

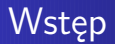

Początkowo W3C chciało zaprojektować język XSL (EXtensible Stylesheet Language) ponieważ istniało zapotrzebowanie na XML'owy odpowiednik arkusza styli. W ramach XSL powstały technologie:

- XSLT język do transformacji dokumentów XML.
- XPath język do nawigacji po dokumentach XML.
- XSL-FO język do formatowania dokumentów XML.

<span id="page-29-0"></span>( @ ) ( ≥ ) ( ≥

**Wstep** [Struktura XSLT](#page-32-0)

# Czym jest XSLT?

- XSLT oznacza XSL Transformations
- XSLT jest najważniejszą cześcią XSL.
- XSLT służy do transformacji dokumentu XML w dowolny inny dokument.
- XSLT używa XPath do nawigacji po dokumentach XML.
- XSLT jest rekomendowany przez W3C.

Najczęściej mówi się, że XSLT przekształca drzewo **źródłowe** XML w drzewo **wyników** XML.

つへへ

**Wstep** [Struktura XSLT](#page-32-0)

# Czym jest XSLT?

- XSLT oznacza XSL Transformations
- XSLT jest najważniejszą cześcią XSL.
- XSLT służy do transformacji dokumentu XML w dowolny inny dokument.
- XSLT używa XPath do nawigacji po dokumentach XML.
- XSLT jest rekomendowany przez W3C.

Najczęściej mówi się, że XSLT przekształca drzewo **źródłowe** XML w drzewo **wyników** XML.

つへへ

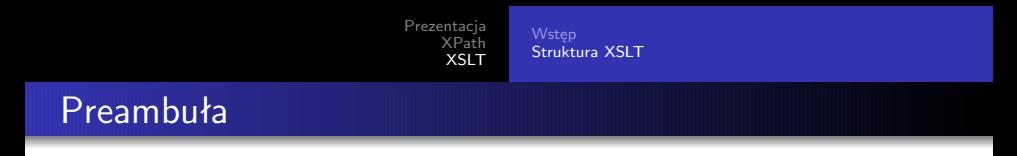

Każdy dokument stylu XSLT musi zawierać w nagłówku:

```
<xsl:stylesheet version="1.0"
xmlns:xsl="http://www.w3.org/1999/XSL/Transform">
```
lub

```
<xsl:transform version="1.0"
xmlns:xsl="http://www.w3.org/1999/XSL/Transform">
```
<span id="page-32-0"></span>Obydwie deklaracje **przestrzeni nazw** są synonimami.

[Prezentacja](#page-2-0) [XPath](#page-14-0) [XSLT](#page-29-0) [Wstęp](#page-29-0) [Struktura XSLT](#page-32-0)

### Włączanie arkusza stylu XSL do XML

Aby dołączyć arkusz stylu XSL (transformację XSLT) należy w nagłówku dokumentu XML dopisać:

<?xml-stylesheet type="text/xsl" href="wypożyczalnia.xsl"?>

 $\left\{ \left\vert \left\langle \left\langle \left\langle \left\langle \left\langle \cdot \right\rangle \right\rangle \right\rangle \right\rangle \right\vert \times \left\langle \cdot \right\rangle \right\vert \right\} \right. \rightarrow \left\{ \left\vert \left\langle \cdot \right\rangle \right\vert \right. \left. \left\langle \cdot \right\rangle \right\vert \right.$ 

つへへ

# Struktura XSLT na przykładzie

#### Plik wypożyczalnia.xsl:

```
<?xml version="1.0" encoding="iso-8859-2"?>
<xsl:stylesheet version="1.0"
xmlns:xsl="http://www.w3.org/1999/XSL/Transform">
<xsl:template match="/">
 <html><body>
     <h1>wypożyczalnia DVD:</h1>
     <h2>Tytuł: </h2>
     <h3>Aktor: </h3>
   </body>
 </html>
</xsl:template>
</xsl:stylesheet>
```
**Wstep** [Struktura XSLT](#page-32-0)

# Struktura XSLT na przykładzie

#### Plik wypożyczalnia.xsl:

```
<xsl:template match="/katalog/dvd">
  \hbox{\tt <htm1>}
```

```
<body>
 <h1>wypożyczalnia DVD:</h1>
 <h2>Tytuł: <xsl:value-of select="tytul"/>h2>
 <h3>Aktor: <xsl:value-of select="aktorzy"/></h3>
```

```
</body>
 </html>
</xsl:template>
```
 $\left\{ \left\vert \left\langle \left\langle \left\langle \left\langle \left\langle \left\langle \cdot \right\rangle \right\rangle \right\rangle \right\rangle \right\rangle \right\vert \left\langle \left\langle \left\langle \left\langle \cdot \right\rangle \right\rangle \right\rangle \right\rangle \right\vert \right\} \right\} =\left\{ \left\langle \left\langle \left\langle \left\langle \left\langle \left\langle \left\langle \left\langle \cdot \right\rangle \right\rangle \right\rangle \right\rangle \right\rangle \right\vert \right. \right\} \right\} \right\}$ 

つへへ

[Prezentacja](#page-2-0) [XPath](#page-14-0) [XSLT](#page-29-0) **Wstep** [Struktura XSLT](#page-32-0)

# Struktura XSLT na przykładzie

#### Plik wypożyczalnia.xsl:

```
<xsl:template match="/">
 <html><body>
     <h1>wypożyczalnia DVD:</h1>
     <xsl:for-each select="katalog/dvd">
      <h2>Tytuł: <xsl:value-of select="tytul"/>h2>
      <h3>Aktor: <xsl:value-of
          select="aktorzy"/></h3>
     </xsl:for-each>
   </body>
 \langle/html>
</xsl:template>
```
∢ロト ∢倒 ▶ ∢ ヨ ▶ ∢ ヨ ▶

注

# Dodatkowe instrukcje XSLT

Oprócz pokazanych na przykładzie instrukcji możliwe jest umieszczenie w arkuszu XSLT dodatkowych instrukcji sterujących:

<xsl:sort select="tytul"/>

```
<xsl:if test="sztuk &gt; 10">
\langle xsl:if>
<xsl:choose>
  <xsl: when test="sztuk &gt; 10">
    ...
  \langle xs1: when \rangle<xsl:otherwise>
    ...
  </xsl:otherwise>
</xsl:choose>
```
∢何 ▶ ∢ ヨ ▶ ∢ ヨ ▶ │

[Wstęp](#page-29-0) [Struktura XSLT](#page-32-0)

# Dodatkowe instrukcje XSLT

Oprócz pokazanych na przykładzie instrukcji możliwe jest umieszczenie w arkuszu XSLT dodatkowych instrukcji sterujących:

```
<xsl:sort select="tytul"/>
```

```
<xsl:if test="sztuk &gt; 10">
\langle xsl:if\rangle
```

```
<xsl:choose>
 <xsl: when test="sztuk &gt; 10">
   ...
 \langle xs1: when \rangle<xsl:otherwise>
   ...
 </xsl:otherwise>
</xsl:choose>
```
∢何 ▶ ∢ ヨ ▶ ∢ ヨ ▶ │

#### **Wstep** [Struktura XSLT](#page-32-0)

# Dodatkowe instrukcje XSLT

Oprócz pokazanych na przykładzie instrukcji możliwe jest umieszczenie w arkuszu XSLT dodatkowych instrukcji sterujących:

```
<xsl:sort select="tytul"/>
```

```
<xsl:if test="sztuk &gt; 10">
\langle xsl:if\rangle
```
<xsl:choose> <xsl: when test="sztuk &gt; 10"> ...  $\langle xsl:when\rangle$ <xsl:otherwise> ... </xsl:otherwise> </xsl:choose>

<span id="page-39-0"></span> $\triangleright$  and  $\exists$  in an analysis of  $\exists$  in  $\triangleright$